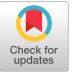

# <span id="page-0-0"></span>Second Tutorial on the Universal Variability Language

[Sebastian Krieter](https://orcid.org/0000-0001-7077-7091) University of Ulm Ulm, Germany

[Kevin Feichtinger](https://orcid.org/0000-0003-1182-5377) LIT CPS Lab Johannes Kepler University Linz, Austria

[Rick Rabiser](https://orcid.org/0000-0003-3862-1112) CDL VaSiCS, LIT CPS Lab Johannes Kepler University Linz, Austria

[Chico Sundermann](https://orcid.org/0000-0002-5239-3307) University of Ulm Ulm, Germany

[José A. Galindo](https://orcid.org/0000-0001-9293-9784) University of Seville Seville, Spain

[David Benavides](https://orcid.org/0000-0002-8449-3273) University of Seville Seville, Spain

[Thomas Thüm](https://orcid.org/0000-0001-8069-9584) University of Ulm Ulm, Germany

# ABSTRACT

The Universal Variability Language (UVL) is a textual feature modeling approach that is developed in regular exchange with the community. Over the last years, the adoption of UVL in variabilitymodeling tools is steadily increasing. Our tutorial covers different aspects of working with UVL, such as editing, format conversion, and automated analysis, and shows recent advances in tool support.

## CCS CONCEPTS

• Software and its engineering  $\rightarrow$  Software product lines; System modeling languages.

## **KEYWORDS**

variability modeling, product line, feature modeling

#### ACM Reference Format:

Sebastian Krieter, Kevin Feichtinger, José A. Galindo, David Benavides, Rick Rabiser, Chico Sundermann, and Thomas Thüm. 2023. Second Tutorial on the Universal Variability Language. In 27th ACM International Systems and Software Product Line Conference - Volume A (SPLC '23), August 28- September 1, 2023, Tokyo, Japan. ACM, New York, NY, USA, [1](#page-0-0) page. [https:](https://doi.org/10.1145/3579027.3609002) [//doi.org/10.1145/3579027.3609002](https://doi.org/10.1145/3579027.3609002)

#### 1 EXTENDED ABSTRACT

The Universal Variability Language (UVL) is a textual representation for specifying feature models. UVL is developed in tight cooperation with the community [\[7\]](#page-0-1). Over the last few years, UVL was integrated into various variability-modeling tools [\[1](#page-0-2)[–6,](#page-0-3) [8,](#page-0-4) [9\]](#page-0-5). Further, in the last year, we made several advances to the language and the tool support for UVL. In this tutorial, we demonstrate the basics of UVL and several tools enabling different facets of variability modeling, such as editing, transformations, and analysis, with UVL. We also show the recent advances in the tool support. Our tutorial should be insightful and comprehensible for researchers and practitioners interested in variability modeling independent of their expertise on that topic.

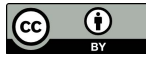

[This work is licensed under a Creative Commons Attribution International 4.0 License.](https://creativecommons.org/licenses/by/4.0/)

SPLC '23, August 28-September 1, 2023, Tokyo, Japan

© 2023 Copyright held by the owner/author(s). ACM ISBN 979-8-4007-0091-0/23/08.

<https://doi.org/10.1145/3579027.3609002>

Tutorial Overview. The tutorial is divided into four main sessions with each covering different aspects and tools for UVL. Each session consists of a short introduction and a hands-on part.

Session 1: *Introduction to UVL*. In the first session, we introduce the audience to the basics of UVL. With the participants, we develop UVL models in VSCode with support of our LSP UVLS [\[5\]](#page-0-6).

Session 2: UVL in FeatureIDE. In the second session, we present the integration of UVL in FeatureIDE [\[8\]](#page-0-4) and explore different parts of product-line development, such as generating configurations.

Session 3: Model Transformations with TRAVART. In the third session, we introduce TRAVART [\[1\]](#page-0-2) and potential use cases of transforming variability models. We then let participants transform several variability models of different type into and from UVL.

Session 4: Analyzing UVL Models with FLAMA In the last session, we will cover how UVL can be integrated as a language to analyze variability using a Python-based framework (FLAMA) [\[2\]](#page-0-7). Here, we show how different reasoning engines, such as SAT solvers, can be easily applied to the UVL models with the framework.

Acknowledgements. Partially supported by FEDER/Ministry of Science and Innovation/Junta de Andalucía/State Research Agency with: Data-pl (PID2022-138486OB-I00), TASOVA PLUS research network (RED2022-134337-T), METAMORFOSIS (FEDER\_US-1381375). The financial support by the CDG, the BMDW and the National Foundation for Research, Technology and Development is gratefully acknowledged.

#### REFERENCES

- <span id="page-0-2"></span>[1] Kevin Feichtinger, Johann Stöbich, Dario Romano, and Rick Rabiser. 2021. TRAVART: An Approach for Transforming Variability Models. In VaMoS. ACM, Article 8, 10 pages.
- <span id="page-0-7"></span>[2] José A. Galindo and David Benavides. 2020. A Python Framework for the Automated Analysis of Feature Models: A First Step to Integrate Community Efforts. In MODEVAR. ACM, 52–55.
- [3] Tobias Heß, Tobias Müller, Chico Sundermann, and Thomas Thüm. 2022. ddueruem: A Wrapper for Feature-Model Analysis Tools. In SPLC. ACM, 54–57.
- [4] Jose M. Horcas, Jose A. Galindo, Mónica Pinto, Lidia Fuentes, and David Benavides. 2022. FM Fact Label: A Configurable and Interactive Visualization of Feature Model Characterizations (MODEVAR). ACM, 42–45.
- <span id="page-0-6"></span>[5] Jacob Loth, Chico Sundermann, Tobias Schrull, Thilo Brugger, Felix Rieg, and Thomas Thüm. 2023. UVLS: A Language Server Protocol For UVL. In SPLC. ACM.
- <span id="page-0-3"></span>[6] Stefan Sobernig and Olaf Lessenich. 2021. V1e: A Kernel for Domain-Specific Textual Variability Modelling Languages. In VaMoS. ACM, Article 4, 7 pages.
- <span id="page-0-1"></span>[7] Chico Sundermann, Kevin Feichtinger, Dominik Engelhardt, Rick Rabiser, and Thomas Thüm. 2021. Yet Another Textual Variability Language? A Community Effort Towards a Unified Language. In SPLC. ACM, 136–147.
- <span id="page-0-4"></span>[8] Chico Sundermann, Tobias Heß, Dominik Engelhardt, Rahel Arens, Johannes Herschel, Kevin Jedelhauser, Benedikt Jutz, Sebastian Krieter, and Ina Schaefer. 2021. Integration of UVL in FeatureIDE. In MODEVAR. ACM, 73–79.
- <span id="page-0-5"></span>[9] Chico Sundermann, Stefan Vill, Thomas Thüm, Kevin Feichtinger, Prankur Agarwal, Rick Rabiser, José A. Galindo, and David Benavides. 2023. UVLParser: Extending UVL with Language Levels and Conversion Strategies. In SPLC. ACM.